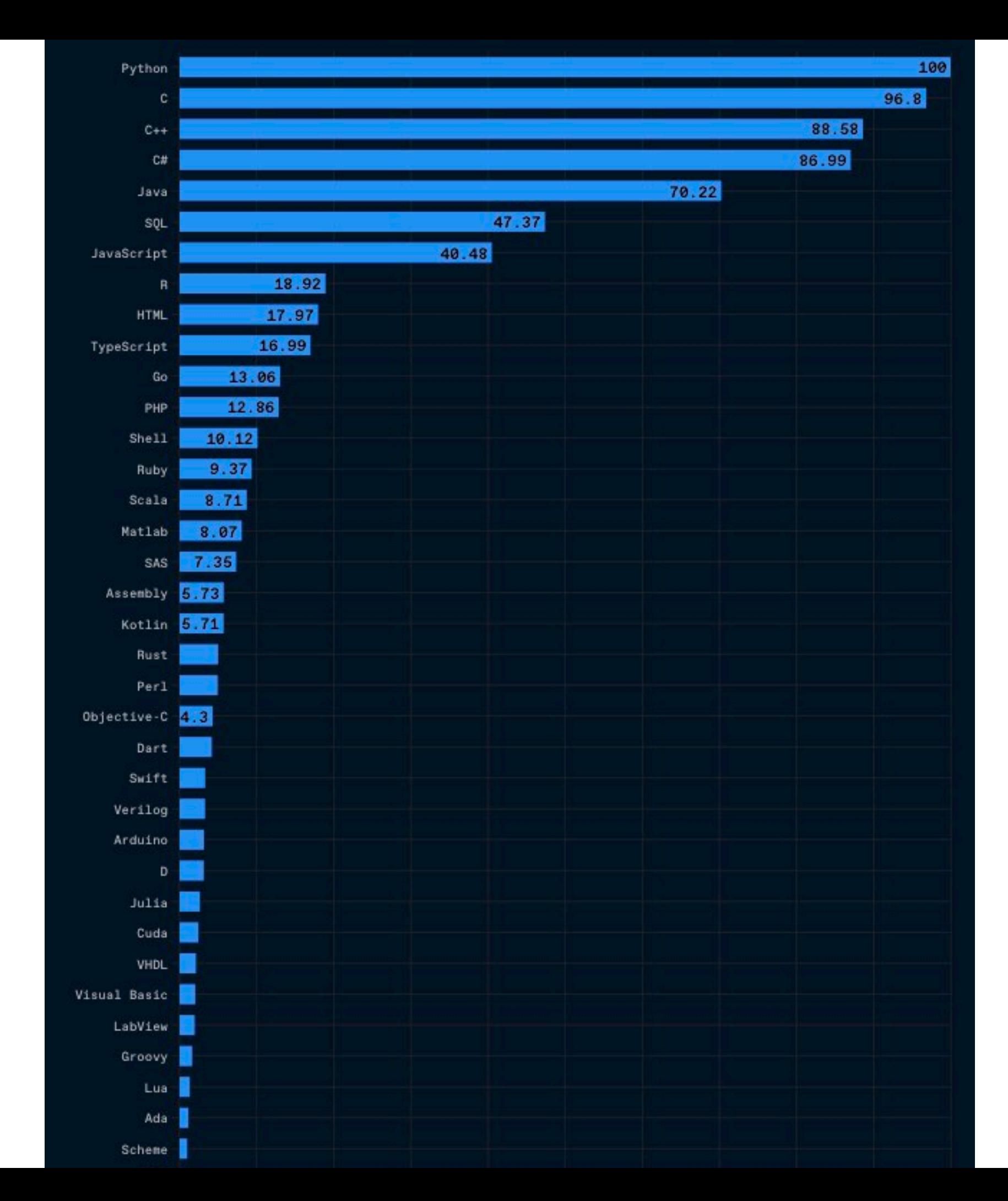

#### **Programming Languages**

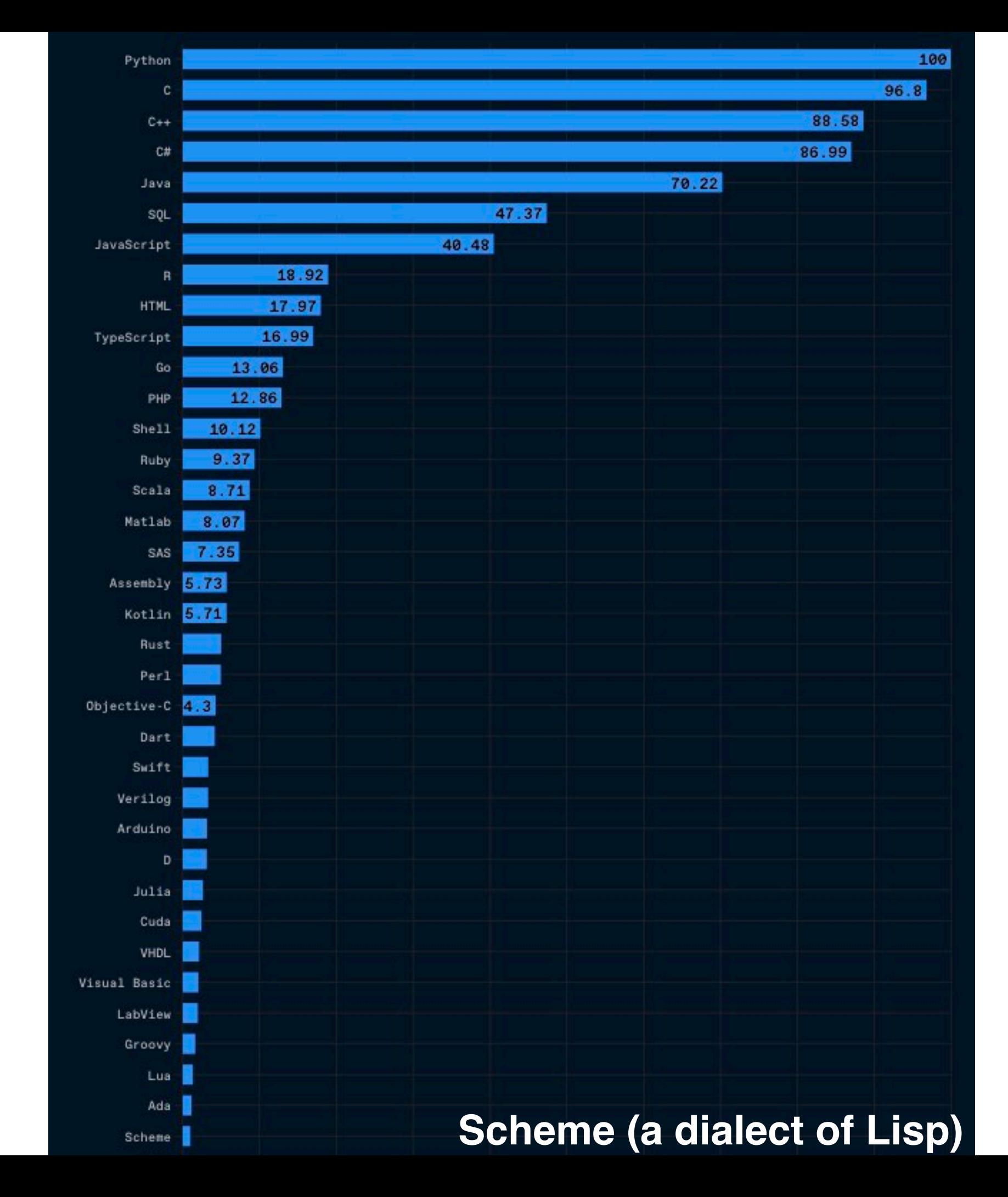

#### **Programming Languages**

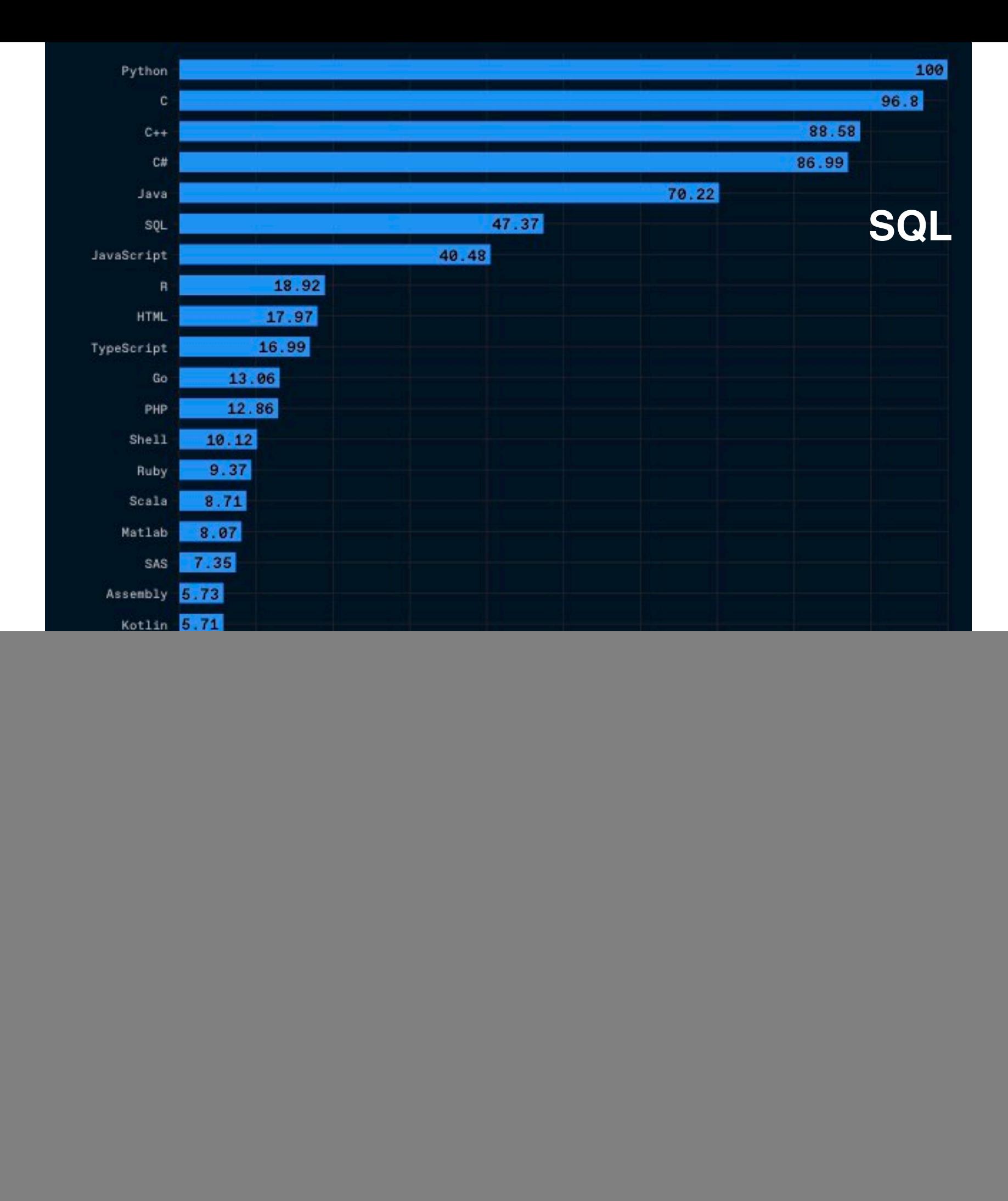

#### **Programming Languages**

![](_page_3_Picture_1.jpeg)

![](_page_4_Picture_21.jpeg)

![](_page_5_Picture_26.jpeg)

![](_page_6_Picture_34.jpeg)

![](_page_7_Picture_4.jpeg)

![](_page_8_Picture_14.jpeg)

![](_page_9_Picture_29.jpeg)

![](_page_10_Picture_32.jpeg)

![](_page_11_Picture_35.jpeg)

![](_page_12_Picture_63.jpeg)

![](_page_13_Picture_56.jpeg)

**Scheme Special Forms**

![](_page_14_Picture_36.jpeg)

**Scheme Special Forms**

![](_page_15_Picture_42.jpeg)

![](_page_16_Picture_27.jpeg)

![](_page_17_Picture_33.jpeg)

![](_page_18_Picture_42.jpeg)

![](_page_19_Picture_24.jpeg)

![](_page_20_Picture_36.jpeg)

![](_page_21_Picture_18.jpeg)

![](_page_22_Picture_33.jpeg)

![](_page_23_Picture_23.jpeg)

![](_page_24_Picture_21.jpeg)

![](_page_25_Picture_36.jpeg)

![](_page_26_Picture_21.jpeg)

![](_page_27_Picture_39.jpeg)

![](_page_28_Picture_66.jpeg)

![](_page_29_Picture_27.jpeg)

![](_page_30_Picture_45.jpeg)

![](_page_31_Picture_30.jpeg)

![](_page_32_Picture_51.jpeg)

![](_page_33_Picture_36.jpeg)

![](_page_34_Picture_62.jpeg)

![](_page_35_Picture_54.jpeg)

```
(define (single-digit x)
   ; return true if x>=0 and x<10)
(single-digit 5)
#t
(single-digit 12)
#f
```

```
(define (single-digit x)
   (and (>= x 0) ( < x 10))(single-digit 5)
#t
(single-digit 12)
#f
```

```
(define (single-digit x)
   (and (>= x 0) ( < x 10))(single-digit 5)
#t
(single-digit 12)
#f
```

```
(if (= 5 (+ 2 3)) 10 20)
```

```
(define (single-digit x)
   (and (>= x 0) ( < x 10))(single-digit 5)
#t
(single-digit 12)
#f
(if (= 5 (+ 2 3)) 10 20)10
```

```
(define (single-digit x)
   (and (>= x 0) ( < x 10))(single-digit 5)
#t
(single-digit 12)
#f
(if (= 5 (+ 2 3)) 10 20)10
(define (my-max x y) 
    ; your code) 
(my-max 20 10)
20
```

```
(define (single-digit x)
   (and (>= x 0) ( < x 10))(single-digit 5)
#t
(single-digit 12)
#f
(if (= 5 (+ 2 3)) 10 20)10
(define (my-max x y) 
    (if (> x y) x y)) 
(my-max 20 10)
20
```

```
(define (single-digit x)
   (and (>= x 0) ( < x 10))(single-digit 5)
#t
(single-digit 12)
#f
(if (= 5 (+ 2 3)) 10 20)10
(define (my-max x y) 
    (if (> x y) x y)) 
(my-max 20 10)
20
(define (my-max3 x y z)
    (if (and ???)
x
        (if ???
 y
             z))) 
(my-max3 4 12 8)
12
```

```
(define (single-digit x)
   (and (>= x 0) ( < x 10))(single-digit 5)
#t
(single-digit 12)
#f
(if (= 5 (+ 2 3)) 10 20)10
(define (my-max x y) 
    (if (> x y) x y)) 
(my-max 20 10)
20
(define (my-max3 x y z)
   (if (and ( > x y) ( > x z))x
        (if (> y z) 
 y
             z))) 
(my-max3 4 12 8)
12
```

```
(define (single-digit x)
   (and (>= x 0) ( < x 10))(single-digit 5)
#t
(single-digit 12)
#f
(if (= 5 (+ 2 3)) 10 20)10
(define (my-max x y) 
    (if (> x y) x y)) 
(my-max 20 10)
20
(define (my-max3 x y z)
   (if (and ( > x y) ( > x z))x
        (if (> y z) 
 y
             z))) 
(my-max3 4 12 8)
12
                                 (define (my-max3 x y z)
                                    (cond ((and (\geq x \ y) (\geq x \ z)) x)
                                           ((> y z) y) (else z)))
```